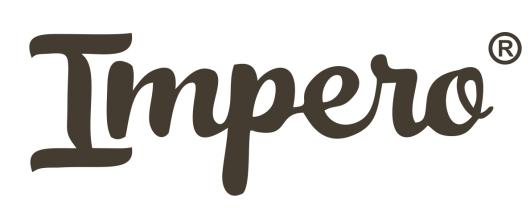

347900, г.Таганрог, ул.Восточная 4 Тел. (863) 226-000-9 www.impero-rus.com

## *ПРАЙС-ЛИСТ НА ФАСАДЫ*

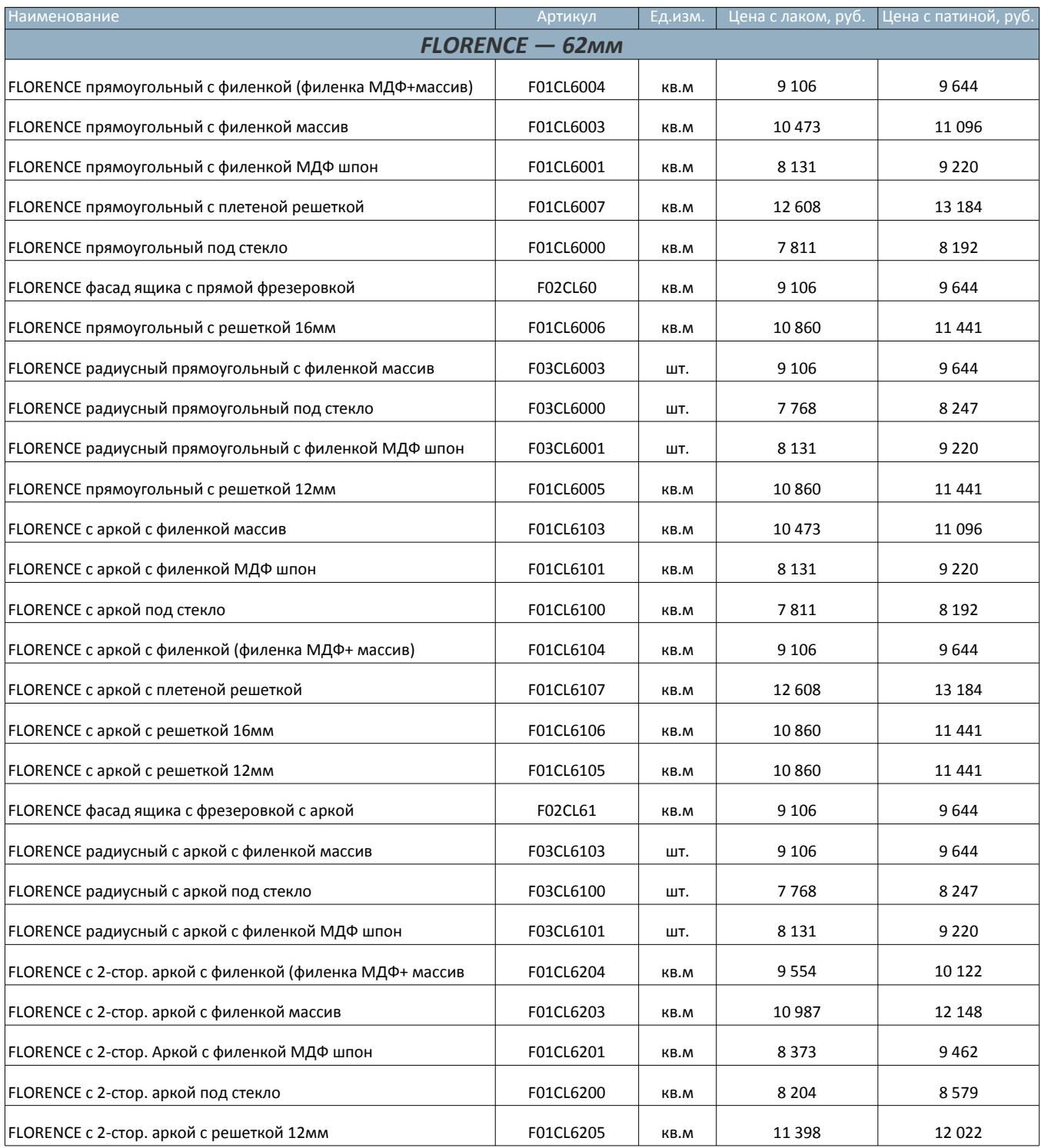

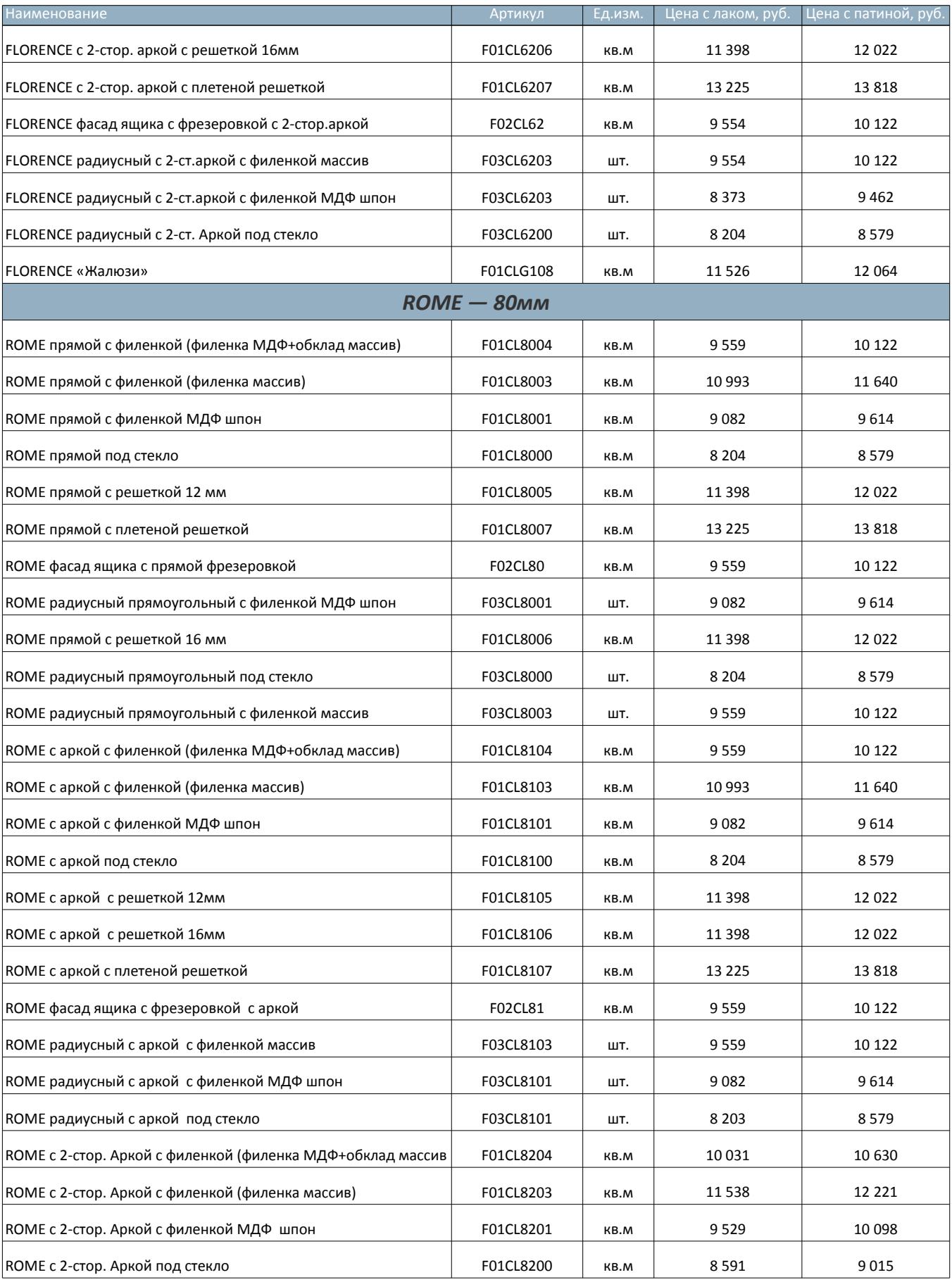

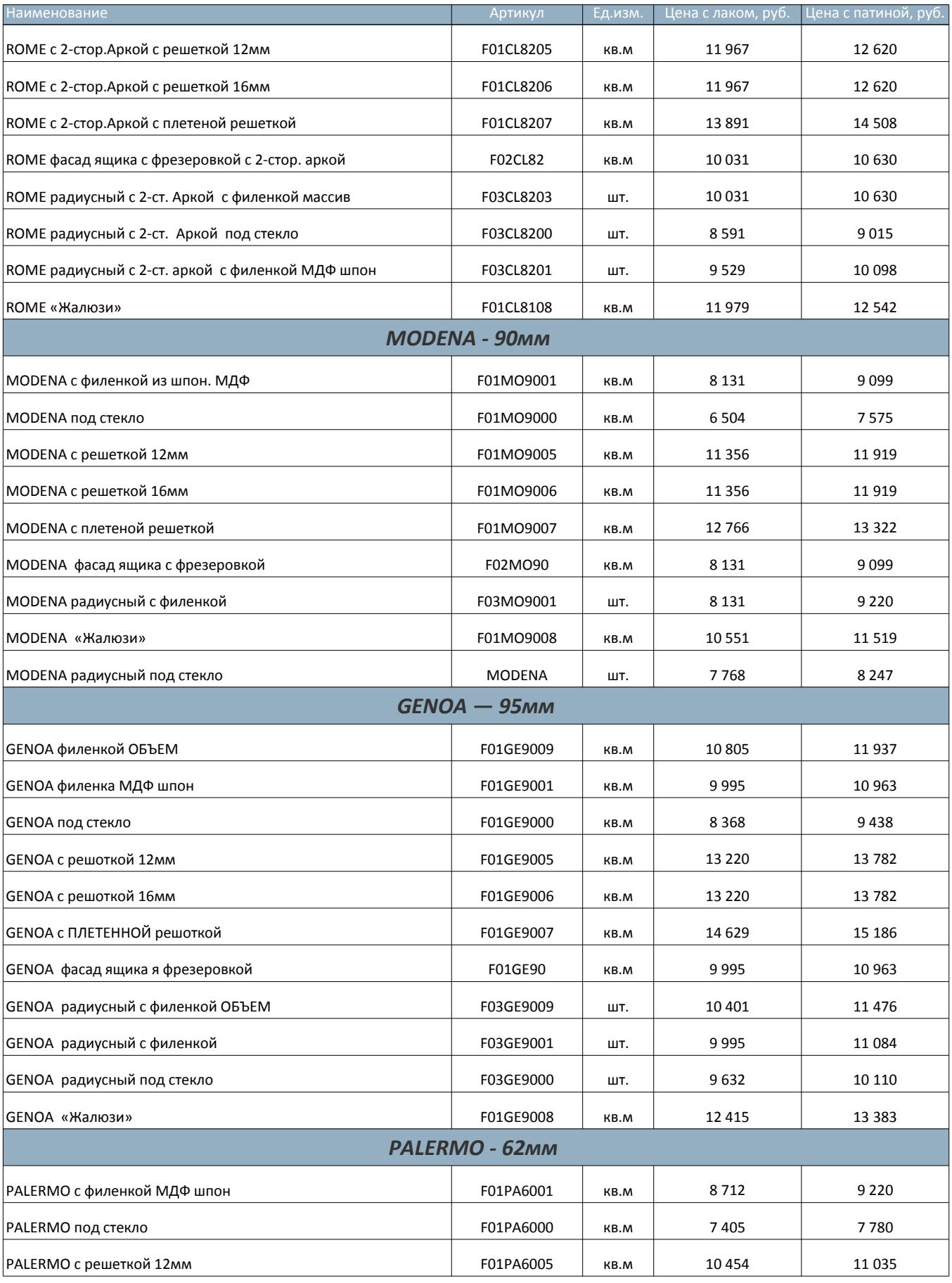

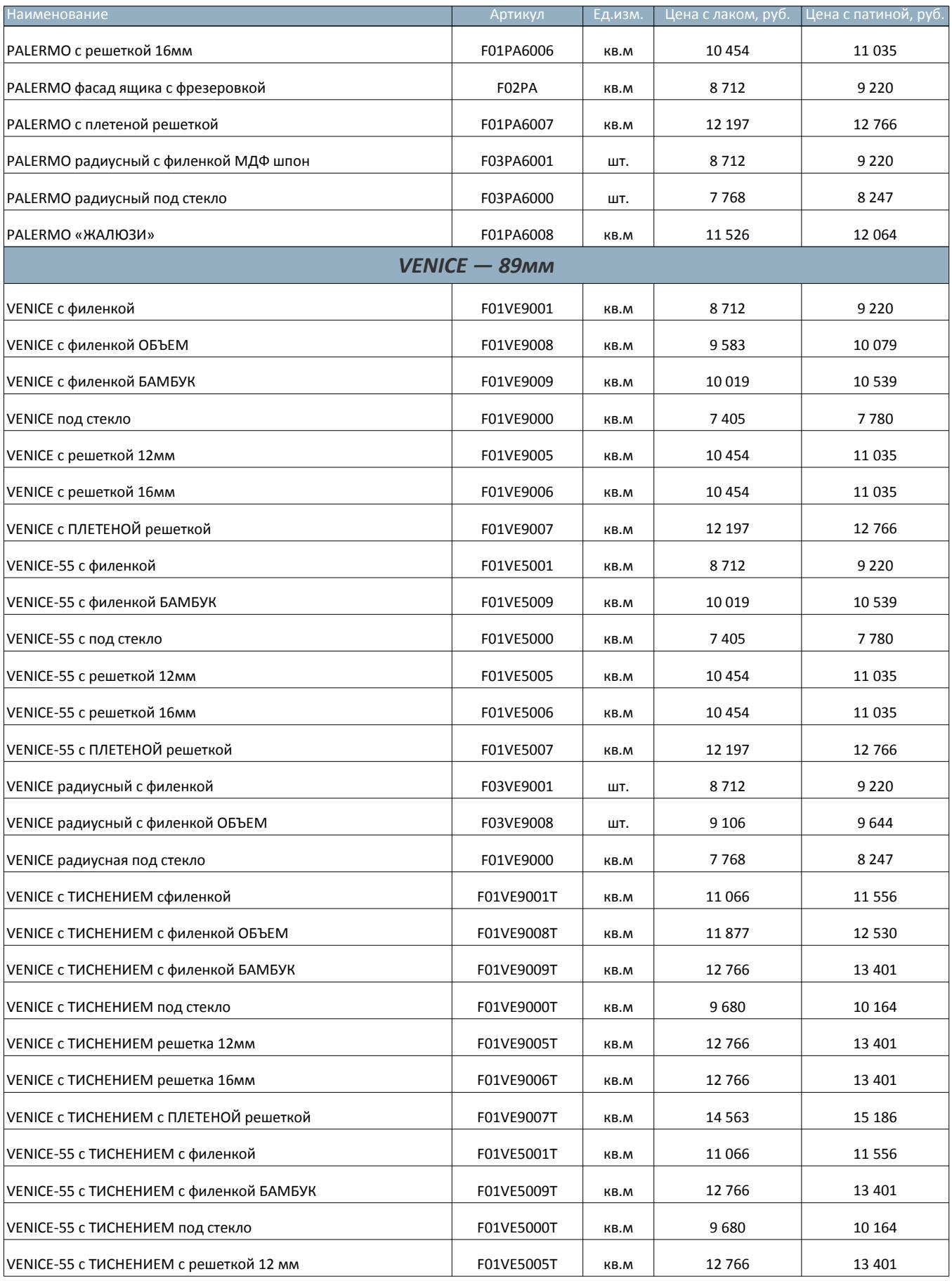

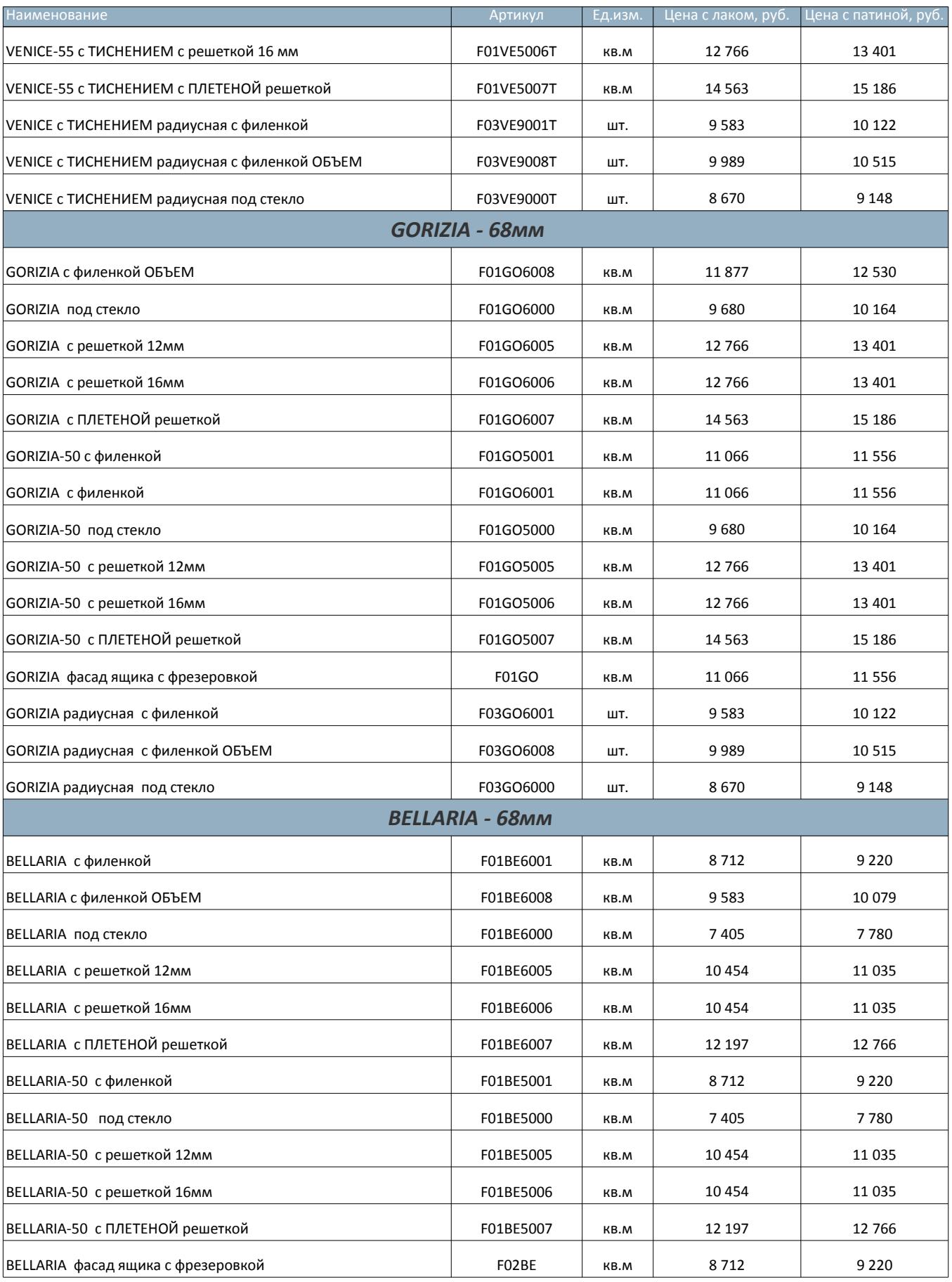

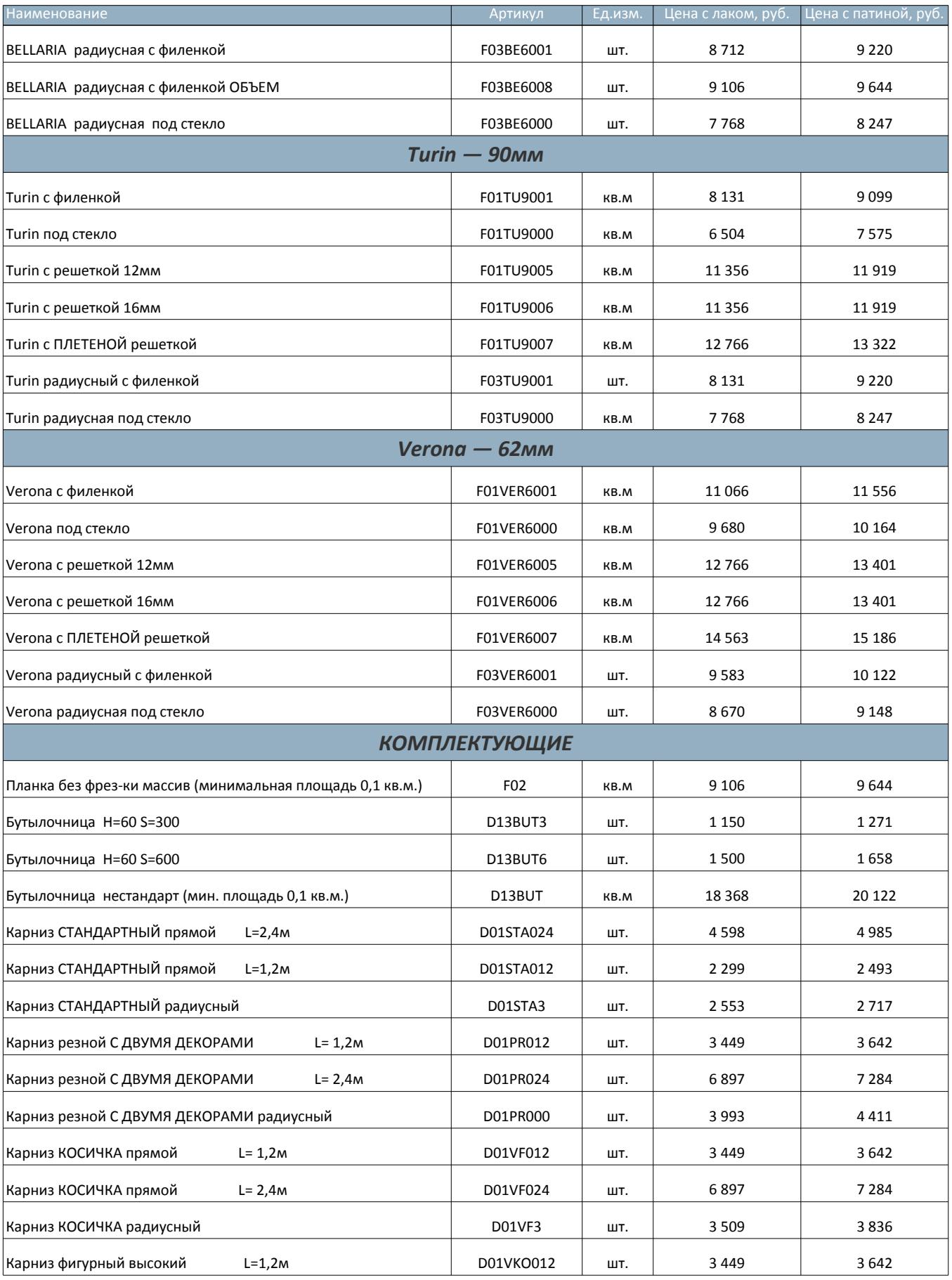

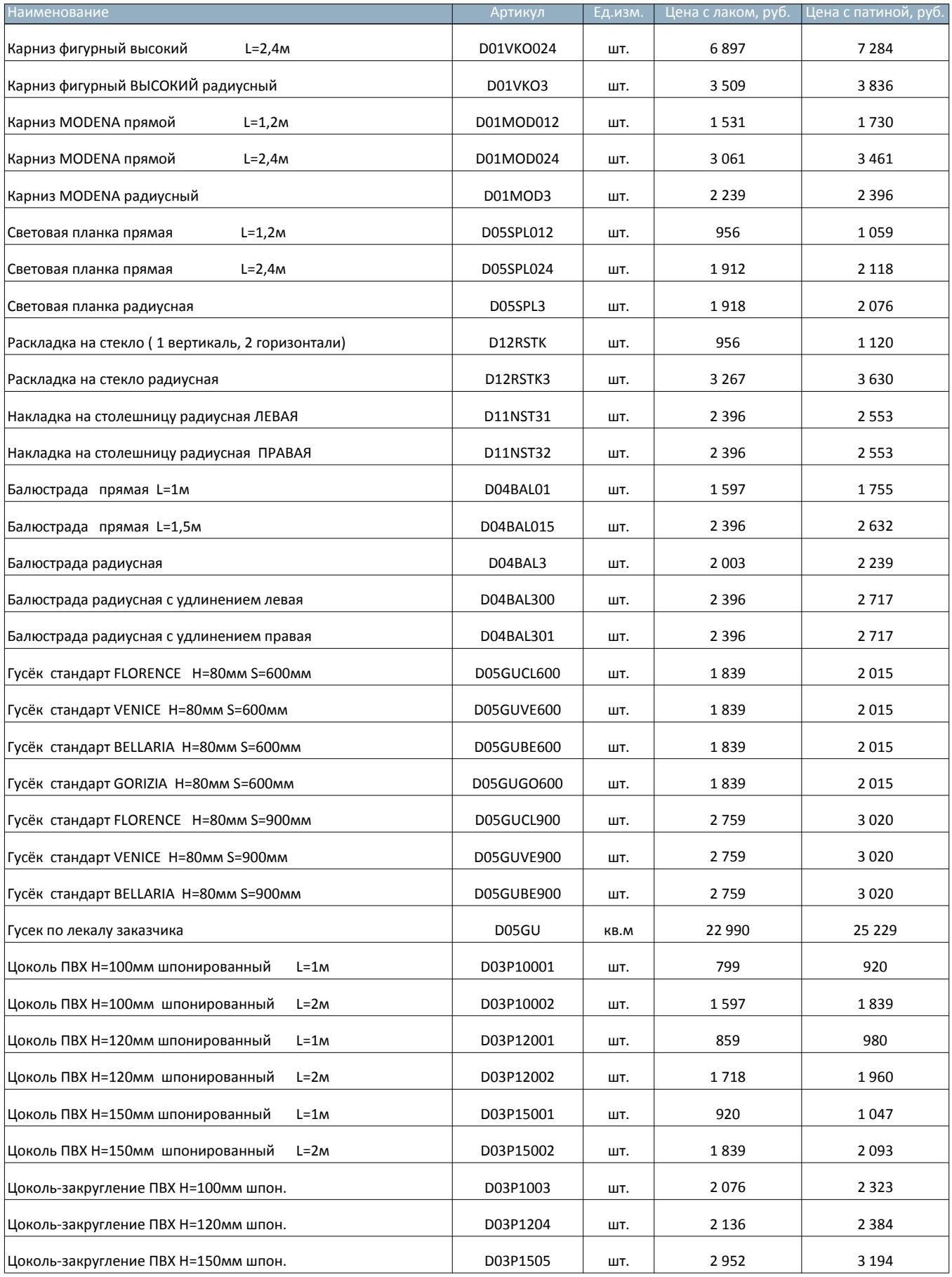

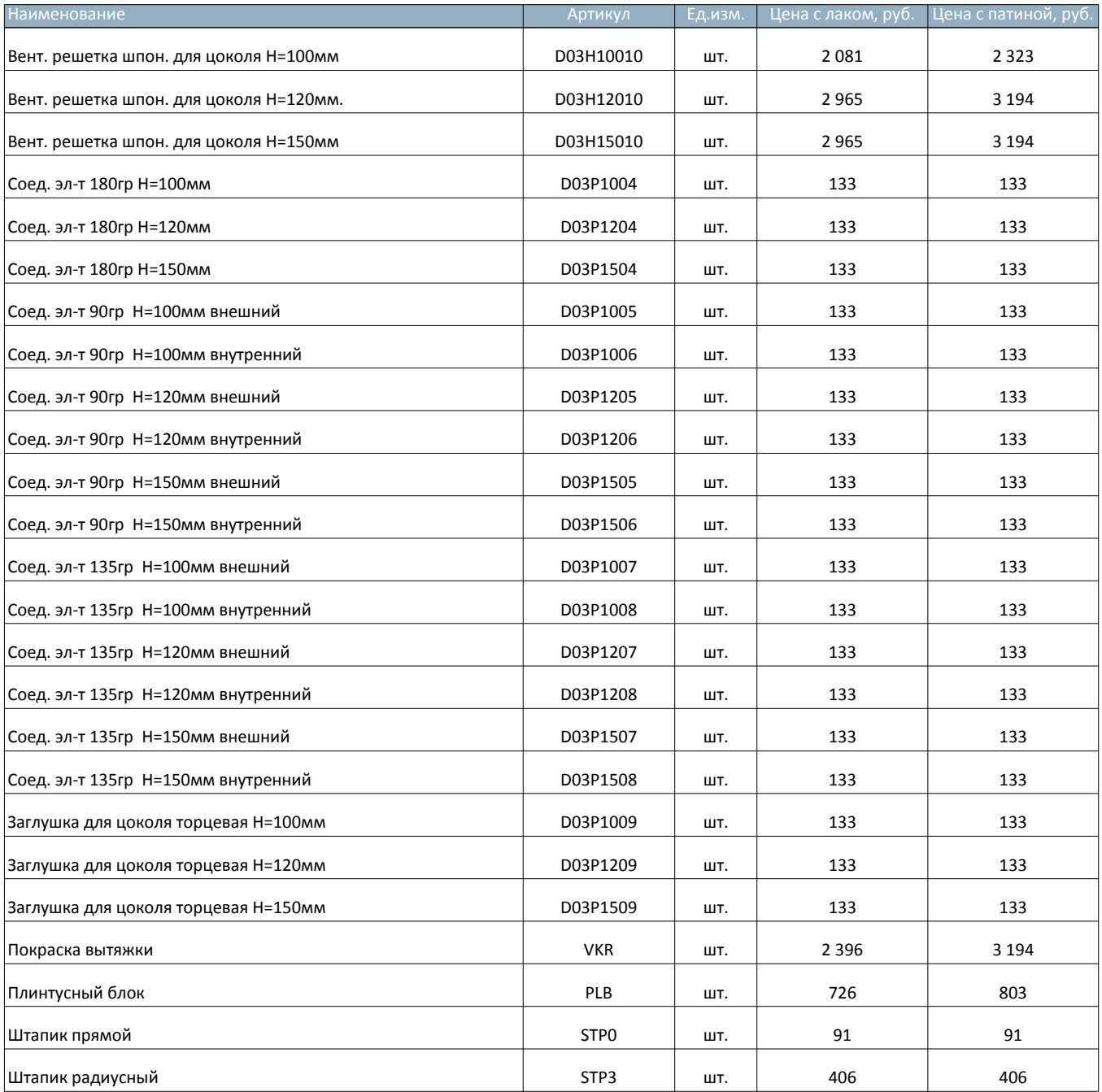